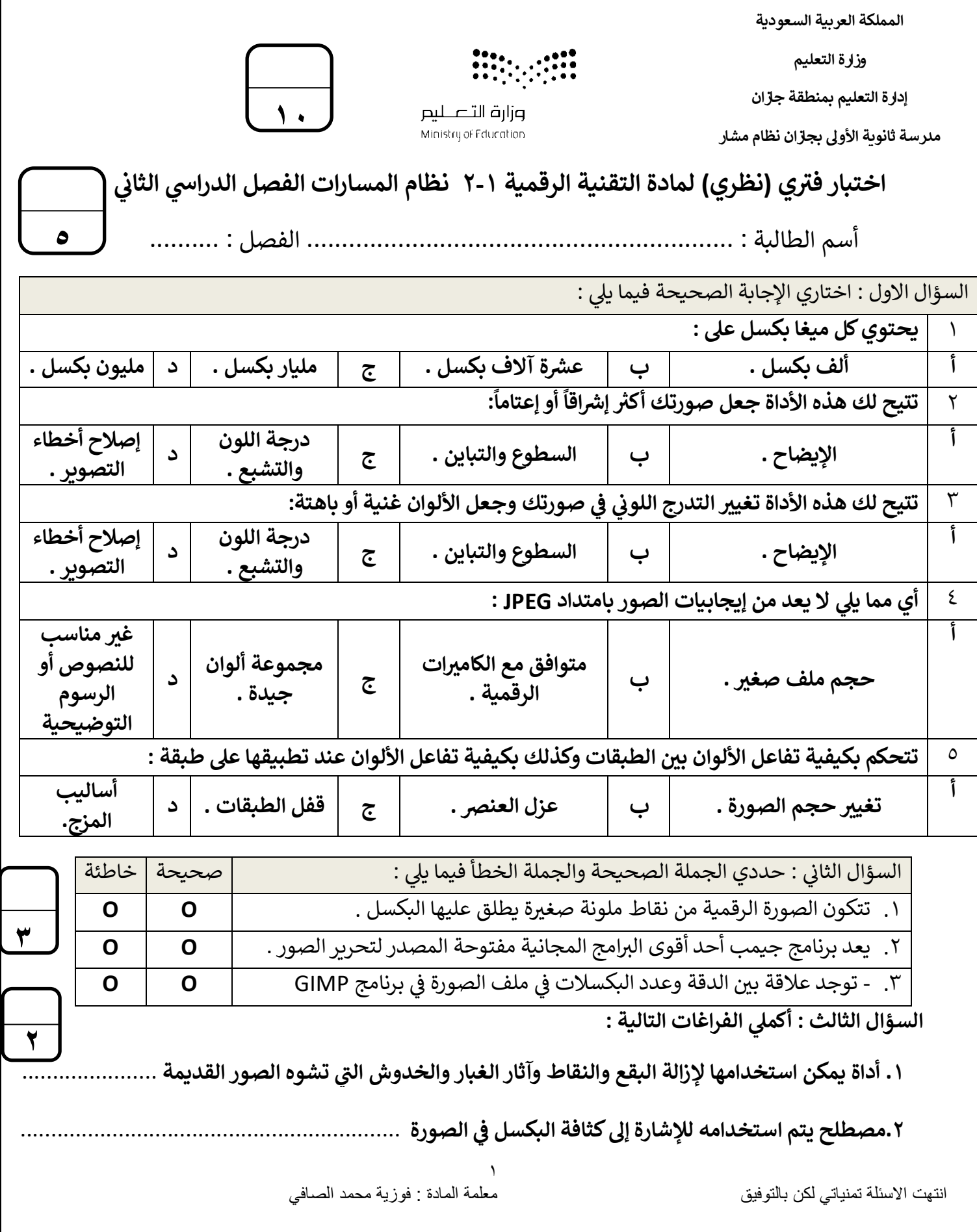

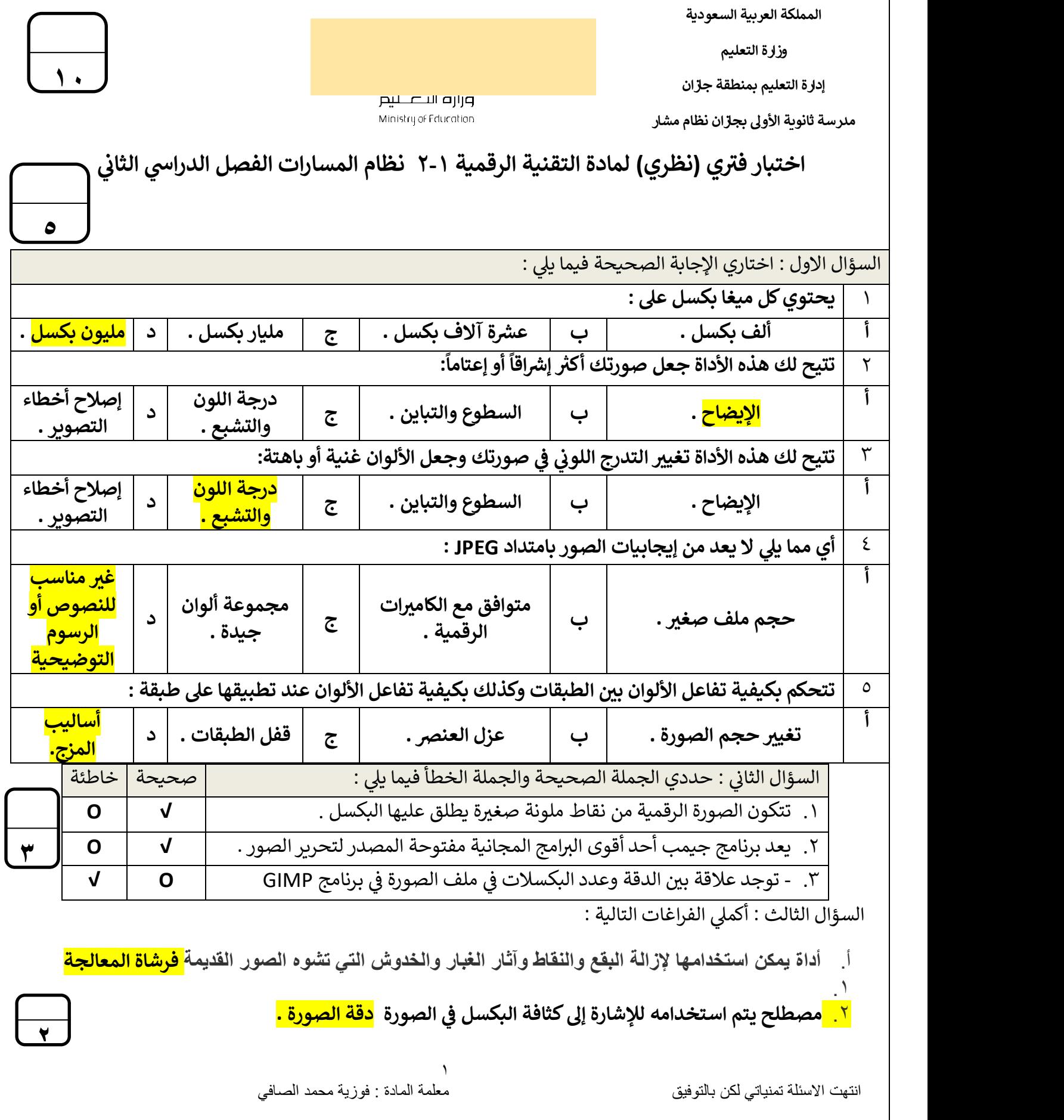

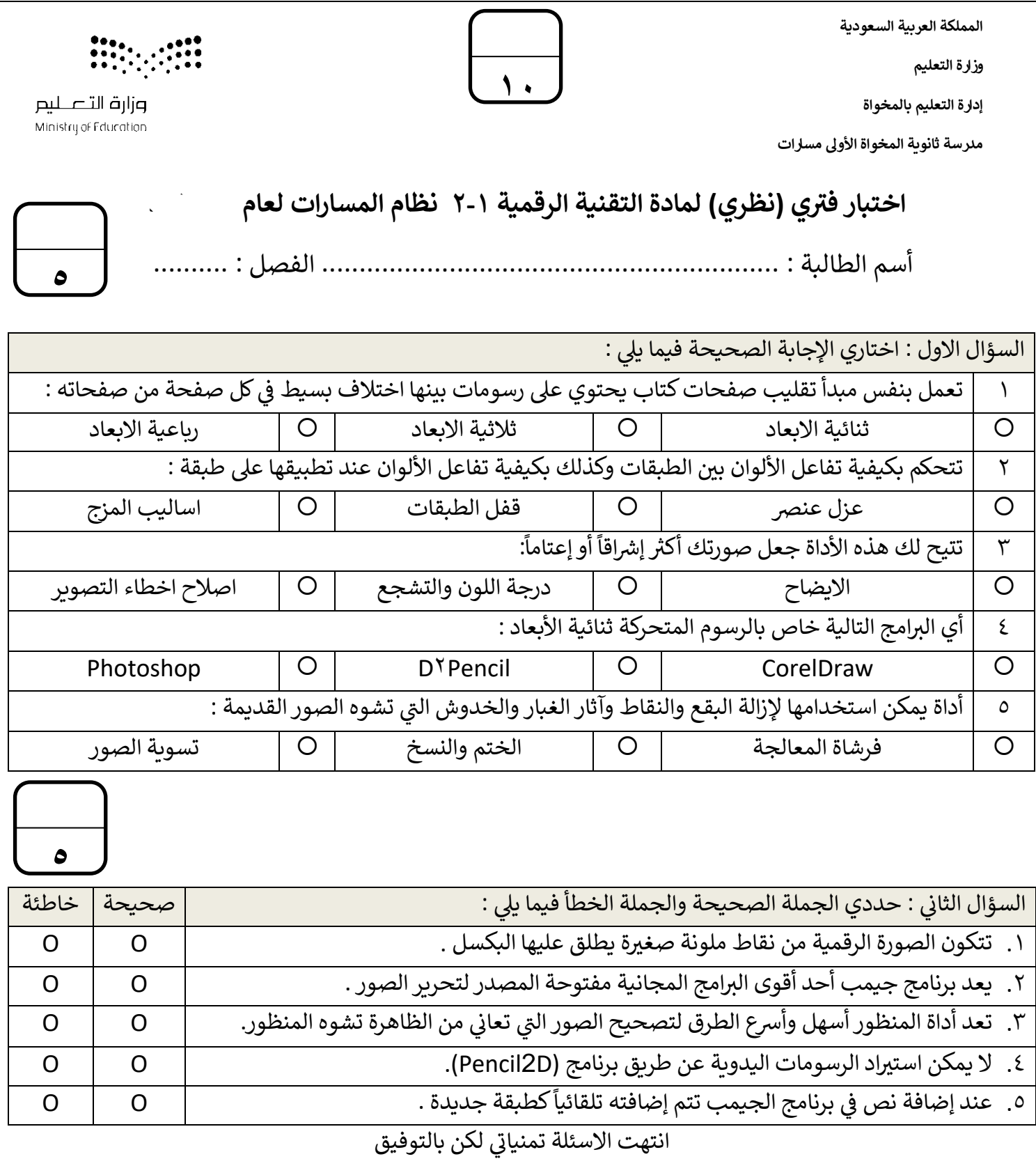

معلمة المادة : أريج العُمري

أري ج الع قائدة المدرسة : مري ُ سعدية الع ُ

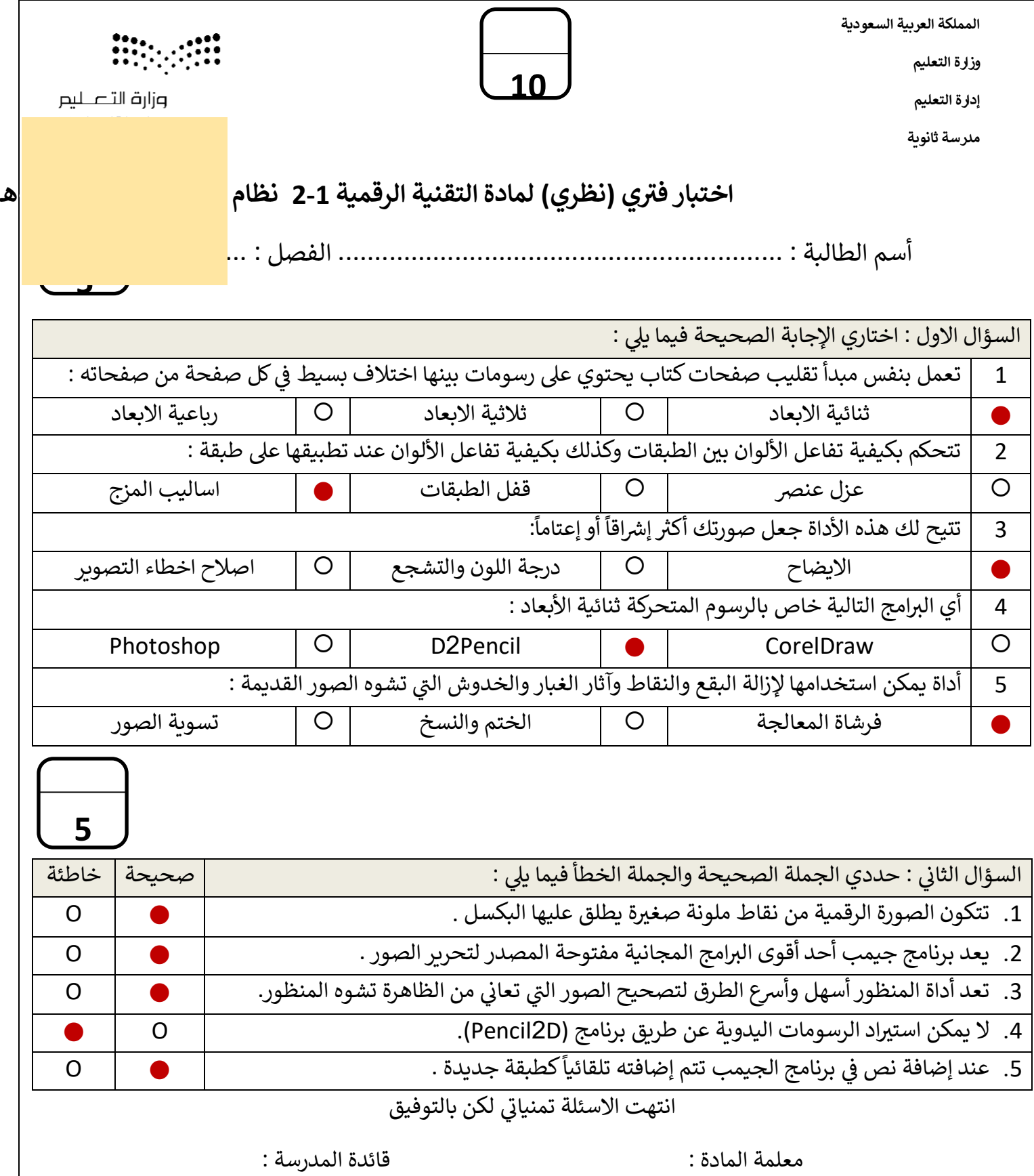

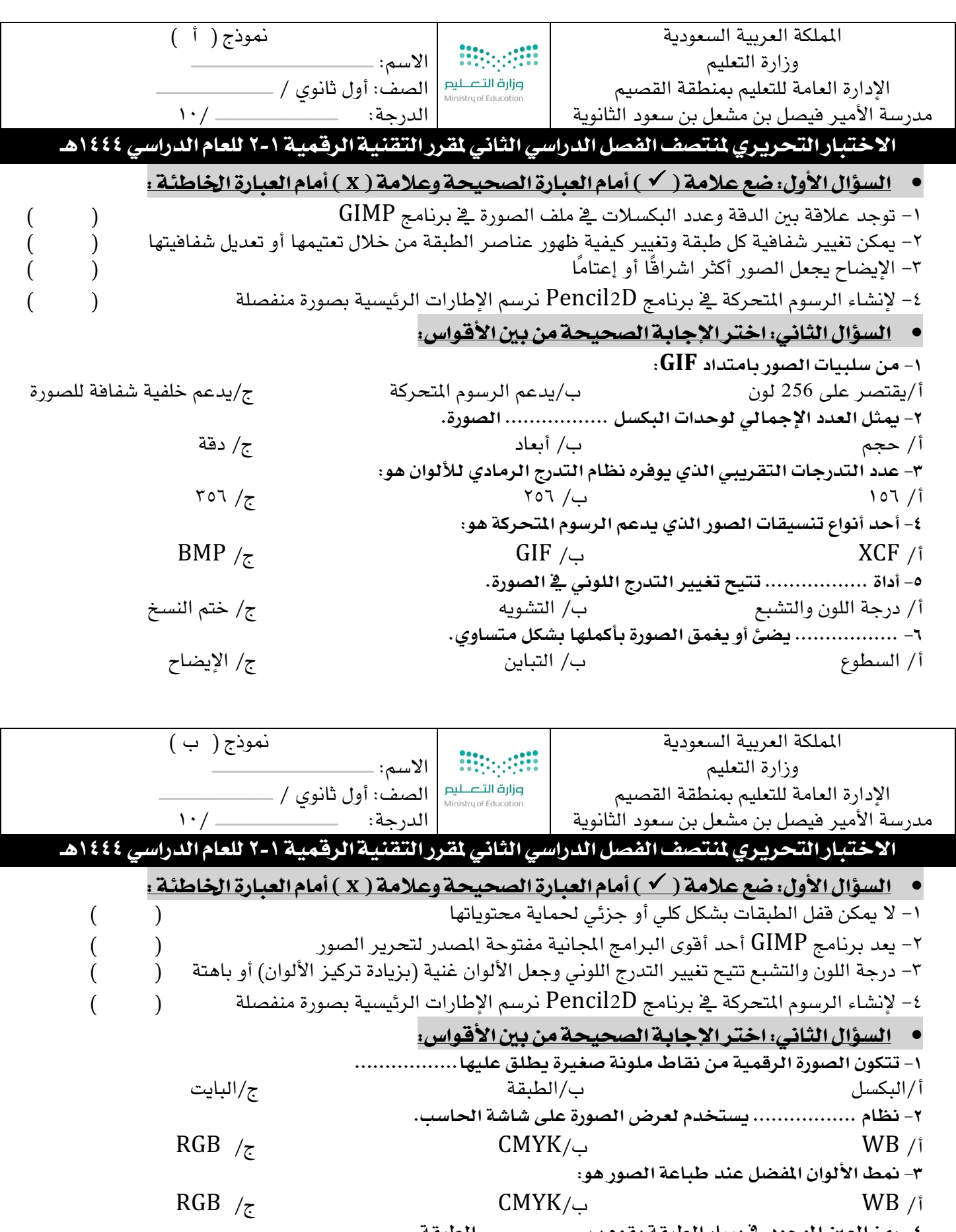

٤- **رمز العين الموجود ـ في يسار الطبقة يقوم ب ...................**<br>أ/حذف ب/إظهار وإخفاء مستخدر المجموع بمن المجر المستخدر ب **-٥ مدختست ةادأ ................. ةلازل عقبلا طاقنلاو شودلاو يتلا ف روصلا .** أ/ ةاشرف ةلاعلا ب/ متخ خسنلا ج/ اصعلا ةيرحسلا **-٦ ................. ئضي وأ قمغي ةروصلا اهلمكأب لكشب يواستم .** أ / عوطسلا ب / نيابتلا ج / حاضيلا

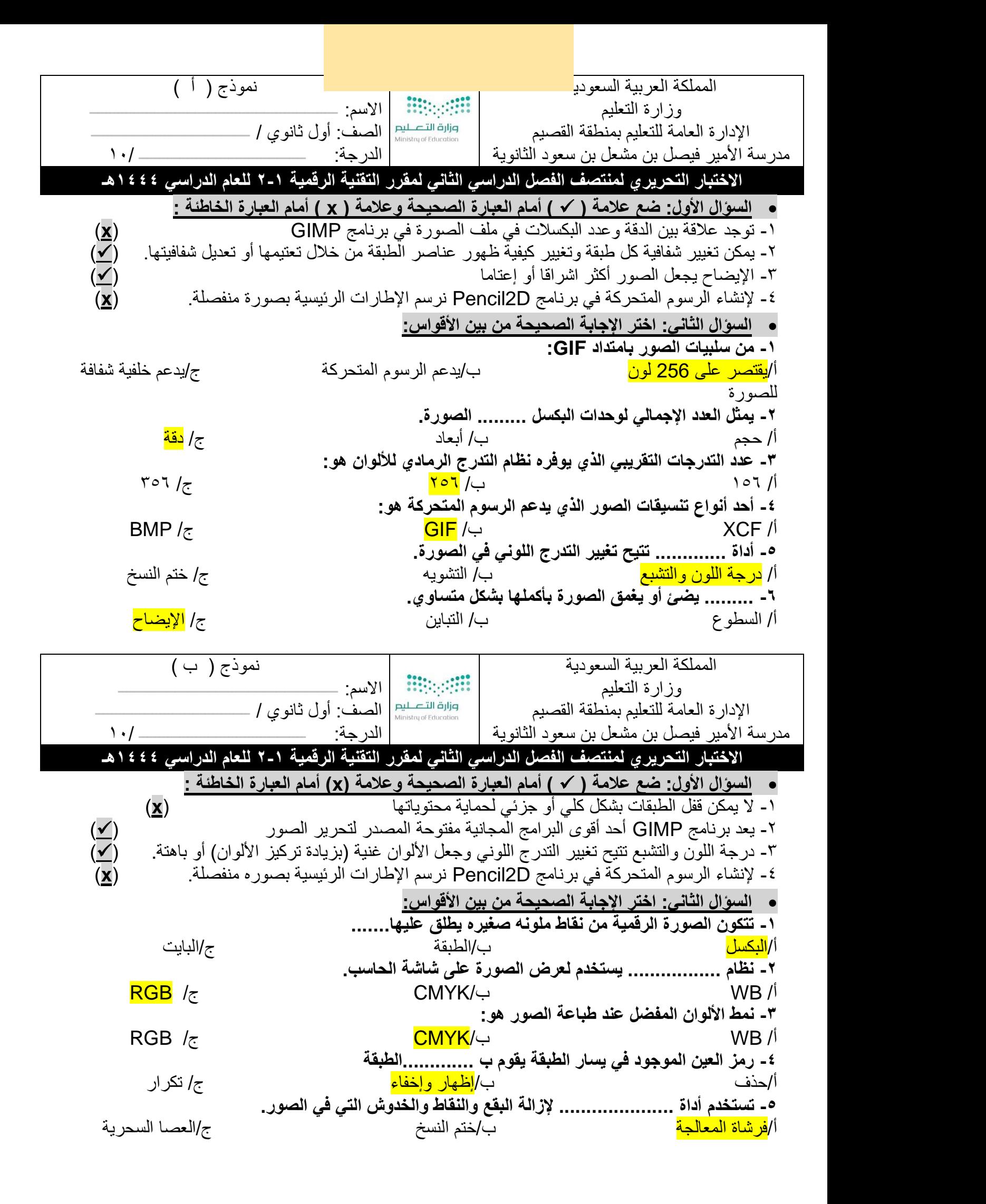

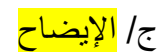

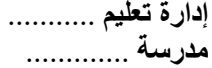

#### اختبار الفترة الأول*ى*(نظري) للفصل الدراسي الثاني 1445 هـ

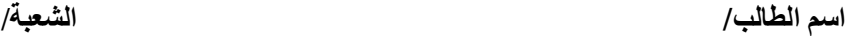

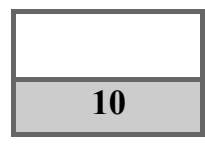

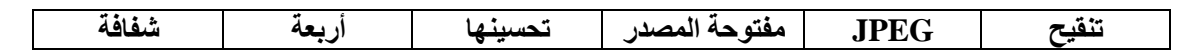

**السؤال األول : أكمل الفراغات التالية -:**

- **يُعد برنامج جيمب أحد أقوى البرامج المجانية** ............................ **لتحرير الصور، يُستخدم هذا البرنامج لـ** .................. **الصور و** ......................... **وتطبيق العديد من المرشحات الفنية والتأثيرات.** 
	- **امتداد الصور الذي يتوافق مع الكاميرات الرقمية هو** .................
	- **من إيجابيات امتداد GIF أنه يدعم خلفية** ................. **للصورة.**
	- **توجد في برنامج بنسل ثنائي األبعاد .............. أنواع من الطبقات .**

**السؤال الثاني: اختر اإلجابة الصحيحة لكل من العبارات التالية: -** 

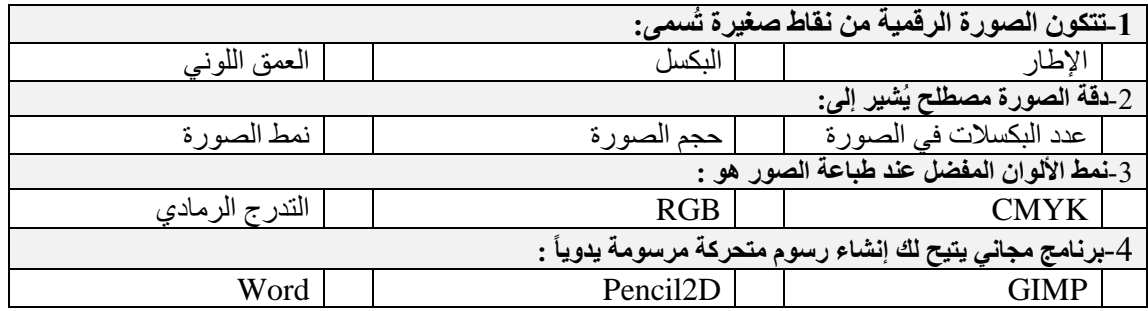

**السؤال الثالث- ضع عالمة )√( أو )Х )أمام العبارات التالية:** 

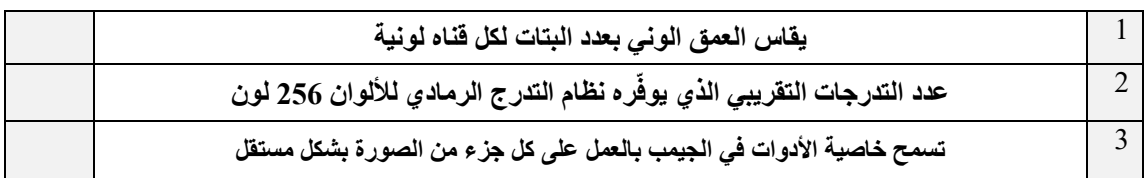

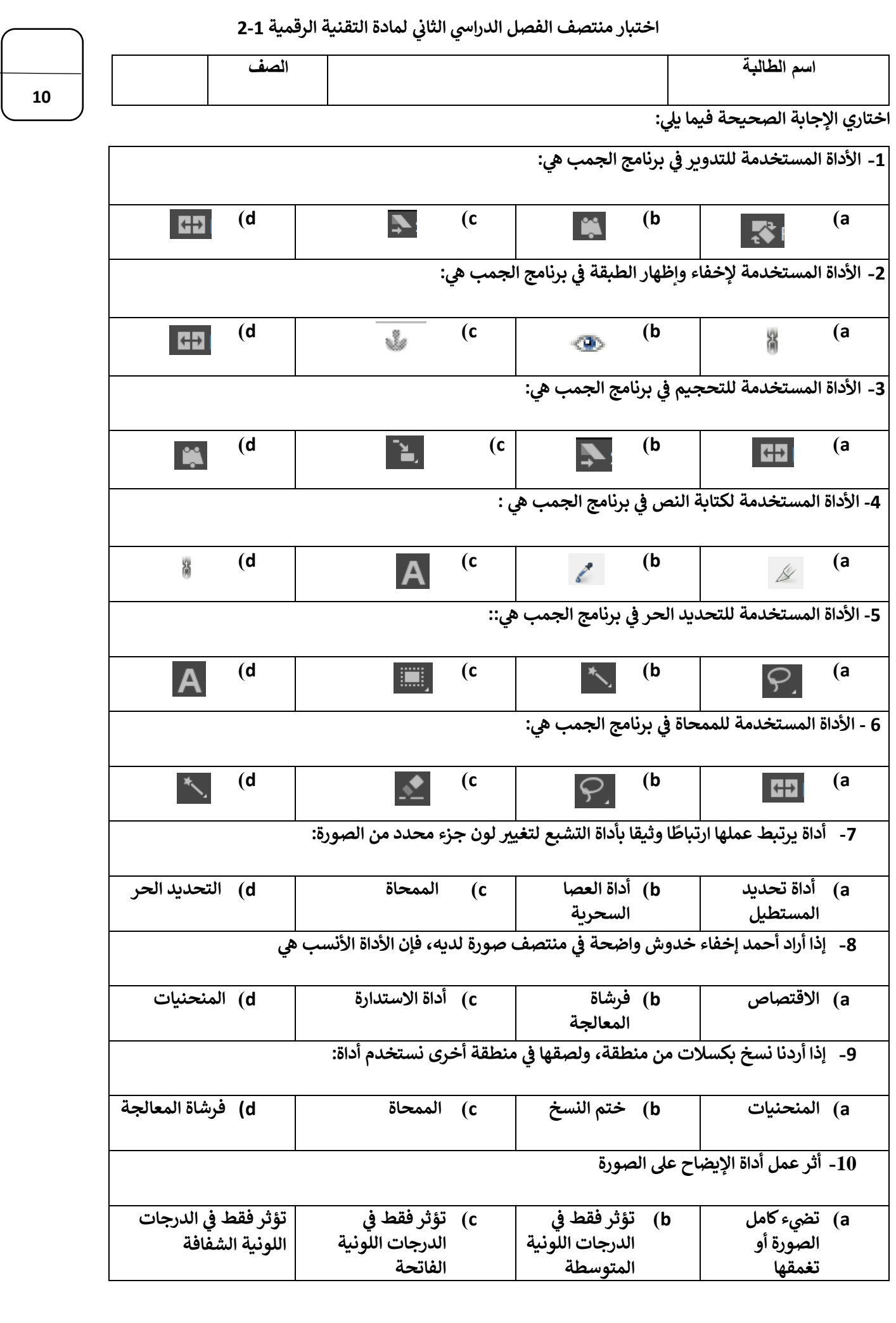

#### **اختبار مادة تقنية رقمية 2-1 للصف أول ثانوي-مسارات الجزء النظري**

**10**

**أسم الطالبة:** ................................................................

**السؤال األول : أكملي الفراغات بالمصطلح العلمي المناسب في كل مما يلي :** .1 .......................... نظام يستخدم لمراقبة البيانات وتقديميها الى نظام أخر او خادم او شبكة أخرى. .2 نظام التحكم ....................... يقوم بمراقبة المخرجات واستخدام بعض معلومات المراقبة لمقارنتها مع المخرجات المتوقعة من النظام. .3 ....................... هو جهاز يمكنه قياس التغير في العوامل البيئية المحيطة كالضوء و درجة الحرارة والحركة وغيرها من العوامل. 4. ........................ انشاء خوارزميات يمكنها النعلم والقيام بتنبؤات او قرارات بناءً على بيانات تقوم بجمعها ومدخالت أخرى يمكن نمذجتها. **-------------------------------------------------------------------- السؤال الثاني : ضعي كلمة ) صح ( أو ) خطأ ( أمام العبارات التالية:** .1 ) ( تسمى انظمة المراقبة الحديثة بأنظمة المراقبة والتحكم وذلك ألنها تجمع بين وظائف انظمة المراقبة ووظائف انظمة التحكم .2 ) ( نظام التحكم المفتوح يقدم تغذية راجعة وذلك عندما يتحقق مكيف الهواء دائماًمن درجة حرارة الغرفة .3 ) ( مازالت أنظمة الترجمة بمساعد الحسب تعاني من بعض المشاكل كاستخدام قواعد وتراكيب الجمل الصحيحة لكل لغة .4 ) ( يعتبر مجال التشخيص الطبي بمساعدة الحاسب من مجاالت الذكاء االصطناعي الذي يتم فيه دمج تقنيات االشعة التشخصية المختلفة مع خوارزميات تتيح القيام بالتشخيص .5 ) ( يساعد مستشعر الدخان في الكشف عن وجود الضوء وكميته .6 ) ( التعرف على الصورهو تطبيق برمجي يحاكي محادثة بين الشخص وجهاز الحاسب او الهاتف المحمول 7. ( ) أدى استخدام الروبوتات الى تقليص عدد من الوظائف التي يقوم بها البشر .8 ) ( تسمح أنظمة المكابح التلقائية بقيادة السيارة وركنها ويصبح جميع من في السيارة ركاباً دون الحاجة الى سائق. .9 ) ( القيادة الذكية هي روبوت مخصص لدية القدرة على الطيران والتقاط الصور والفيديو .10) ( يمكن ان يقدم الروبوت مساعدات في القطاع الصحي وذلك ألنها تستطيع القيام بحركات اكثر دقة مما يمكن للبشر القيام بها **2 5 يتبع خلف الصفحة** 

## **السؤال الثالث : صلي بين عمود اسم التقنية والوظيفة فيما يلي:**

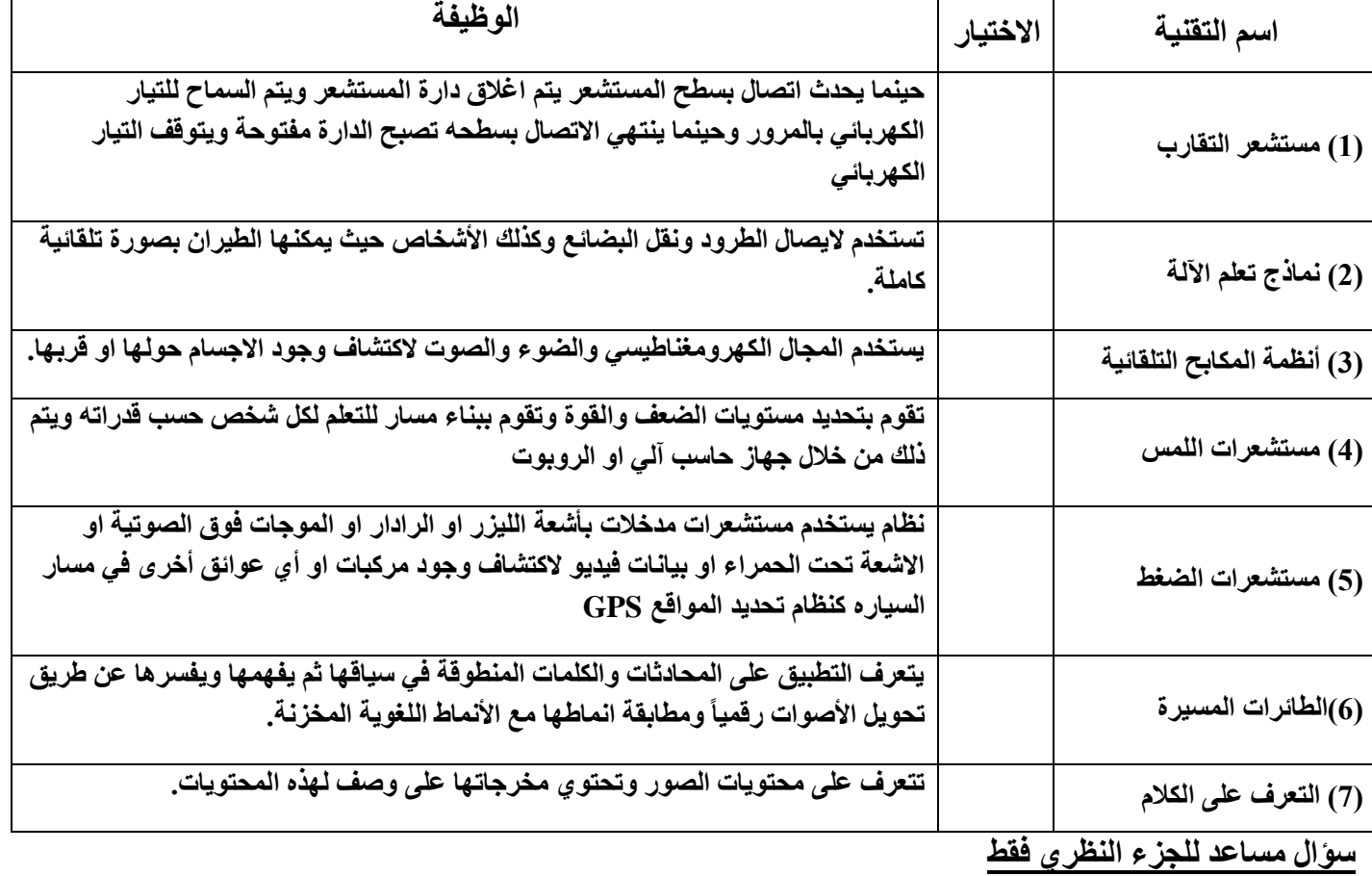

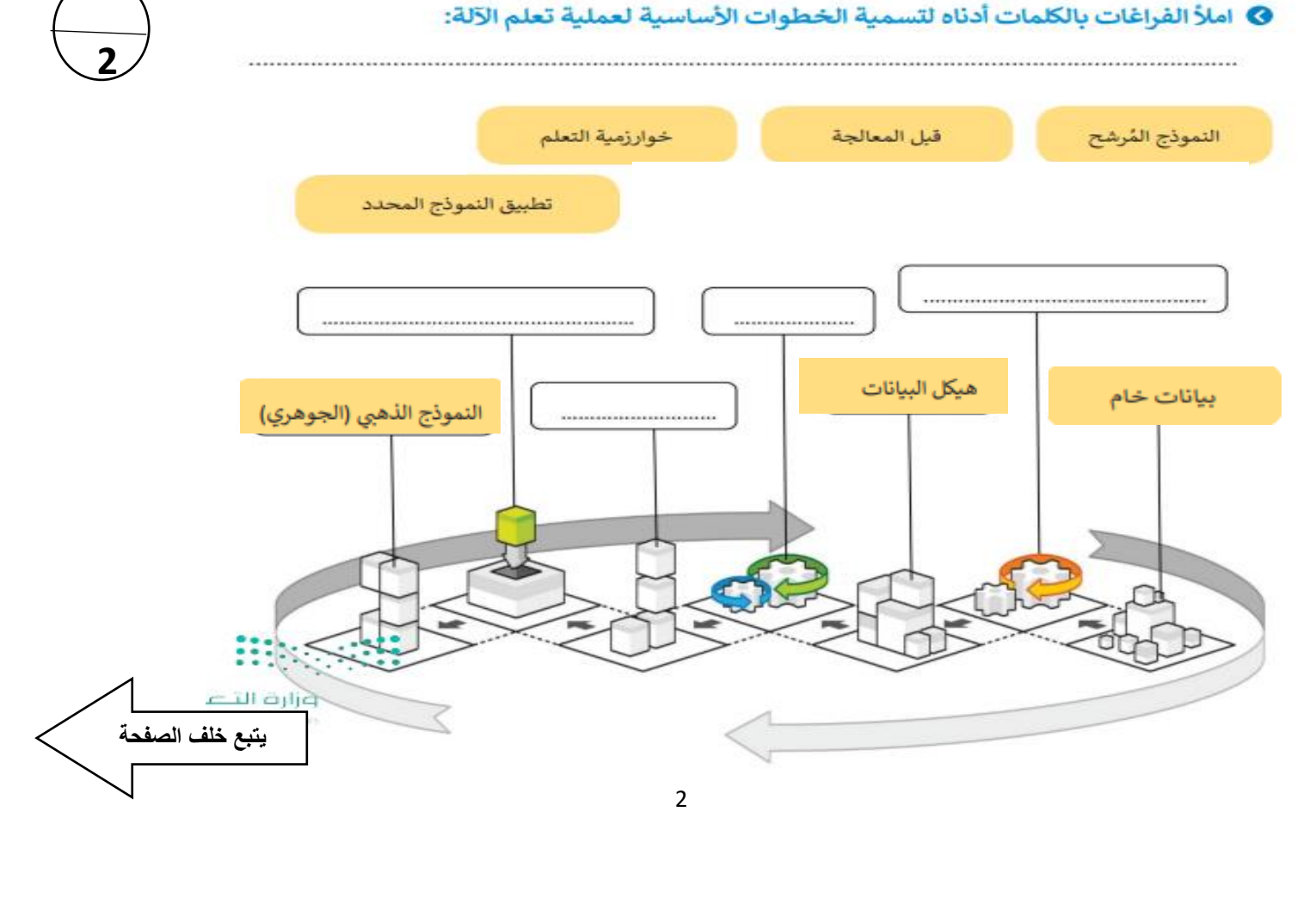

**3**

## **اختبار مادة تقنية رقمية 2-1 للصف أول ثانوي-مسارات الجزء العملي**

**أسم الطالبة:** ................................................................

# **السؤال األول: أختاري األجابه الصحيحة فيما يلي:**

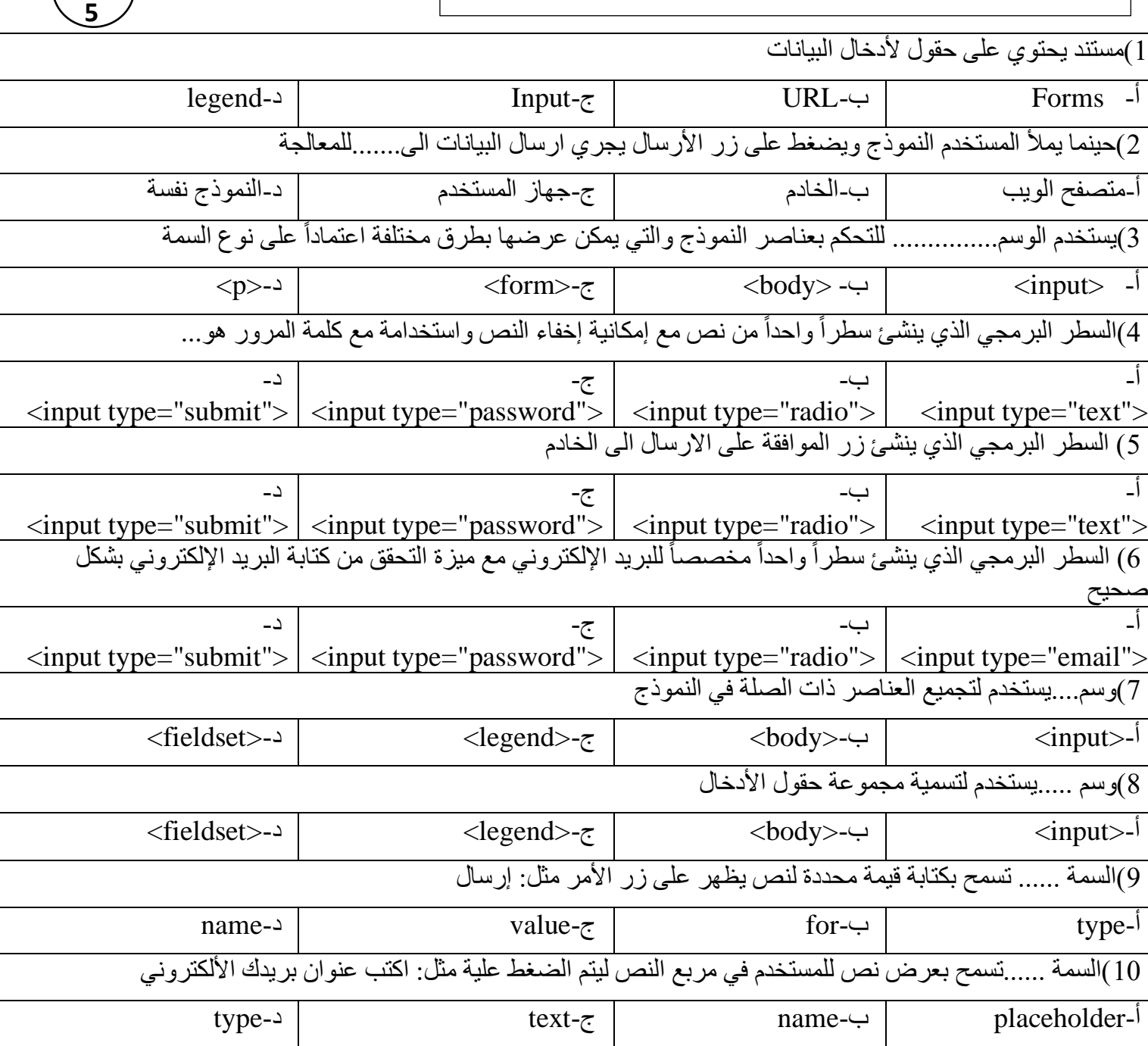

**10**

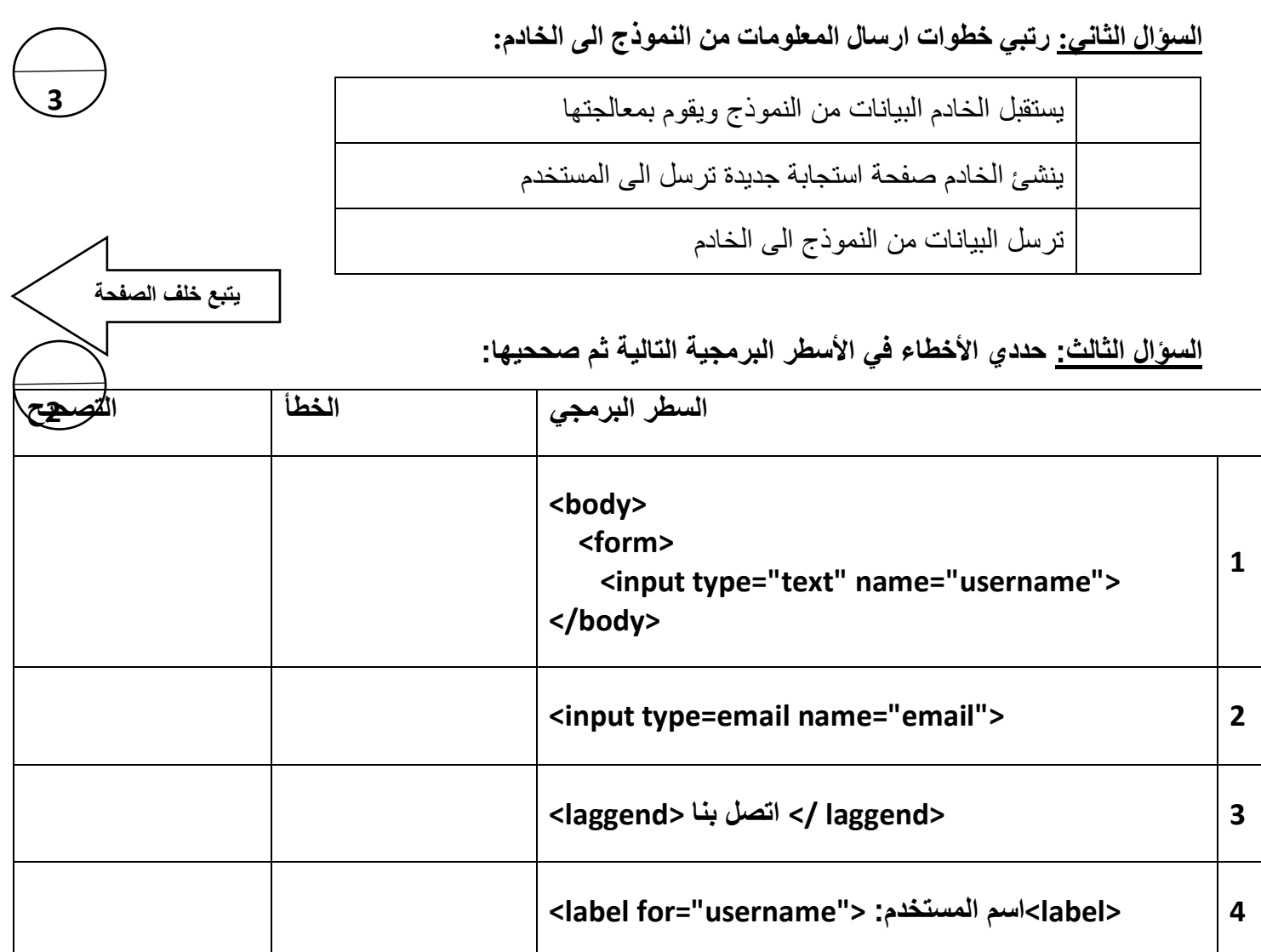

سؤال مساعد للجزء العملى فقط

أكتبي السطر البرمجي لكتابة المدخل التالي في لغة HTML

الجنس: O أنثى O ذكر

انتهت الأسئلة